# Prácticas Cálculo I

## Práctica 7 (27-X -2021)

#### **Objetivo**

**1 Serie numérica**

Utilizar Matlab como calculadora numérica y gráfica para la resolución de problemas.

Dada una sucesión infinita de números reales  $\left\{a_n\right\}_{n=1}^{\infty}$ , se denomina **serie numérica** a la suma de sus infinitos términos, se denota:  $\sum_{n=1}^{\infty} a_n = a_1 + a_2 + \ldots + a_n + \ldots$  $\sum_{n=1}^{\infty} a_n = a_1 + a_2 + ... + a_n$  $\sum_{\scriptscriptstyle n=1} a_{\scriptscriptstyle n} = a_{\scriptscriptstyle 1} + a_{\scriptscriptstyle 2} + \ldots + a_{\scriptscriptstyle n} +$ ‐ A la expresión *<sup>n</sup> a* se le llama **término general de la serie**. La **suma parcial enésima** de la serie es  $S_n = a_1 + a_2 + ... + a_n$ 

Ejercicio 1 Vamos a ver que 2 es la suma de los infinitos términos de la sucesión siguiente: 1,  $\frac{1}{2}$ ,  $\frac{1}{2^2}$ ,  $\frac{1}{2^3}$ ,.... Realiza los siguientes pasos: a) Observa que: La "suma" de un solo término es:  $1$  $\bullet$  La suma de los dos primeros términos:  $1+\frac{1}{2}$ 2  $\overline{+}$ • La suma de los tres primeros términos:  $1+\frac{1}{2}+\frac{1}{2^2}$ 2 2  $+\frac{1}{2}$  + …. es decir, el término enésimo de esta sucesión es la suma de los primeros n términos de una sucesión geométrica de primer término 1 y razón ½. Escribe su expresión.

#### **PÁGINA 2 SERIES**

b) Represental as no primeras sums:  
\n
$$
1, \frac{1}{2}, \frac{1}{2} + \frac{1}{2^2}, \frac{1}{2} + \frac{1}{2^2} + \frac{1}{2^3}, \dots
$$
  
\n $\angle Qu\acute{e} \text{ observas? } \angle \text{Cu\'al es su límite de esta sucesión de sumas?}$   
\nEscribiremos  $\sum_{n=0}^{\infty} \frac{1}{2^n} = 2$   
\nLa expresión del término general es:  
\nIndicación  
\na)  
\n $1 + \frac{1}{2} + \frac{1}{2^2} + \dots + \frac{1}{2^{n-1}} = \frac{\left(\frac{1}{2}\right)^n - 1}{\frac{1}{2} - 1}$   
\n $\dots$   
\n $n = 0:9;$   
\n $\sqrt[3]{\frac{1}{2} \cdot \frac{1}{2} + \dots + \frac{1}{2^{n-1}}} = \frac{\left(\frac{1}{2}\right)^n - 1}{\frac{1}{2} - 1}$   
\n $\dots$   
\n $n = 0:9;$   
\n $\sqrt[3]{\frac{1}{2} \cdot \frac{1}{2} + \dots + \frac{1}{2^{n-1}}} = \frac{\left(\frac{1}{2}\right)^n - 1}{\frac{1}{2} - 1}$   
\n $\dots$   
\n $n = 0:9;$   
\n $\sqrt[3]{\frac{1}{2} \cdot \frac{1}{2} + \frac{1}{2} + \dots + \frac{1}{2^{n-1}} = \frac{\left(\frac{1}{2}\right)^n - 1}{\frac{1}{2} - 1}$   
\n $\dots$   
\n $n = 0:9;$   
\n $\sqrt[3]{\frac{1}{2} \cdot \frac{1}{2} + \frac{1}{2} + \dots + \frac{1}{2^{n-1}} = \frac{\left(\frac{1}{2}\right)^n - 1}{\frac{1}{2} - 1}$   
\n $\dots$   
\n $n = 1$ .  $\angle(2, \hat{m}, \hat{b})$   
\n $\text{SDE } (n, \hat{a})$   
\n $\text{SDE } (n, \hat{a})$   
\n $\text{SDE } (n, \hat{a})$   
\n<

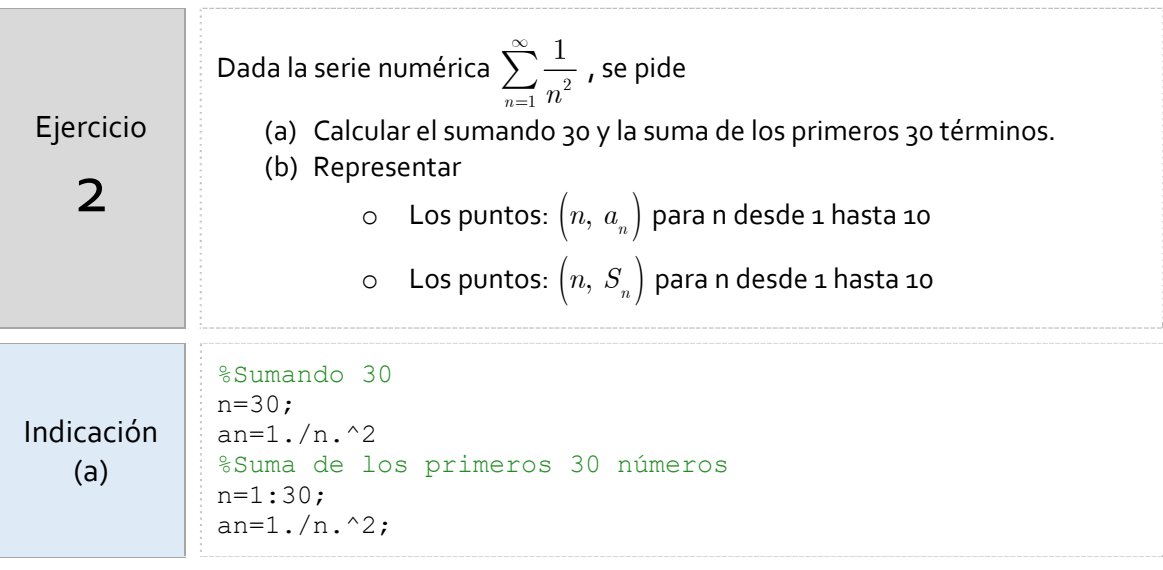

limit(suman,n,inf)

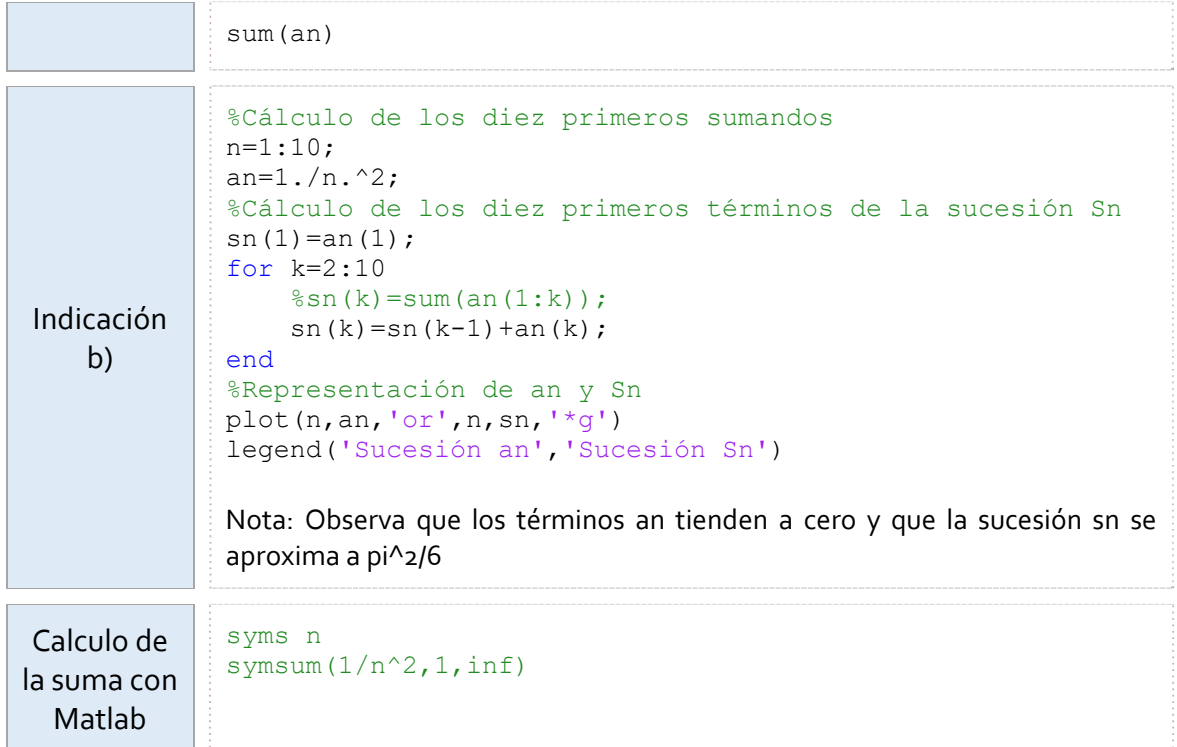

**2 Serie geométrica**

La serie  $\sum ax^n = a + ax + ax^2$ 0  $x^n = a + ax + ax^2 + \dots + ax^n + \dots$ *n*  $\sum_{n=0}^{\infty} ax^n = a + ax + ax^2 + ... + ax$  $\sum_{n=0} ax^n = a + ax + ax^2 + ... + ax^n + ...$  con x un número real es convergente para  $\left|x\right|$   $<$   $1$  . En este caso el valor de su suma es  $\frac{1}{0}$  1 *n n*  $ax^n = \frac{a}{b}$ *x*  $\infty$  $\sum_{n=0} a x^n = \frac{a}{1-x}.$  $x^{n+1} + ax^{n-1} = a \frac{x^{n} - 1}{x - 1}$  $S_n = a + ax + ax^2 + ... + ax^{n-1} = a \frac{a}{b}$  $= a + ax + ax<sup>2</sup> + ... + ax<sup>n-1</sup> = a \frac{x<sup>n</sup> - x<sup>n-1</sup>}{x - x<sup>n-1</sup>}$ Si  $|x| < 1$  entonces 0  $\lim S_n = \lim a \frac{x^n - 1}{x}$ 1 1-x  $\sum_{n=0}^{1}$  1  $a^{n}-1$  *n*  $a \rightarrow \sum_{n=0}^{\infty} a^{n}$  $\lim_{n\to\infty}$   $\sum_{n}$   $\lim_{n\to\infty}$   $\lim_{n\to\infty}$   $\lim_{n$  $S_n = \lim a \frac{x^n - 1}{a} = \frac{a}{b} \implies \sum_{n=0}^{\infty} a x^n = \frac{a}{b}$  $x-1$   $1-x$   $\sum_{n=0}^{1}$   $1-x$  $\infty$  $\lim_{n \to \infty} S_n = \lim_{n \to \infty} a \frac{x^n - 1}{x - 1} = \frac{a}{1 - x} \Rightarrow \sum_{n=0}^{\infty} a x^n = \frac{a}{1 - x}$ 

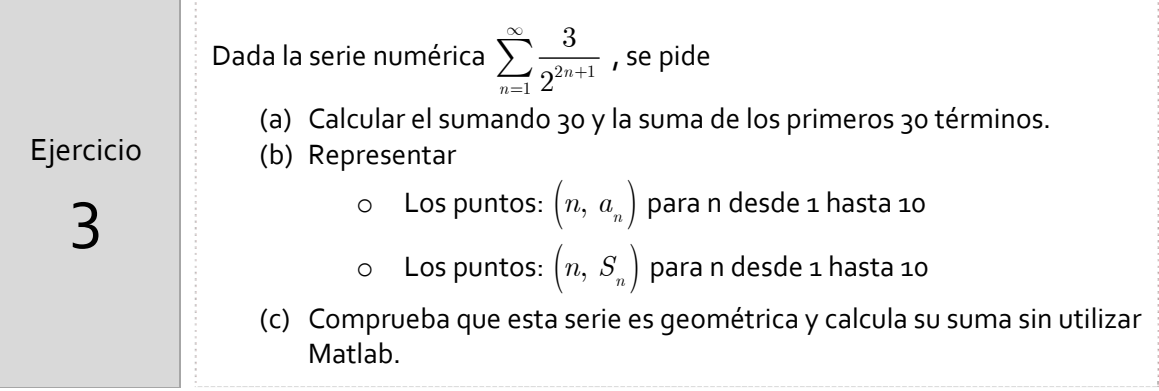

### **PÁGINA 4 SERIES**

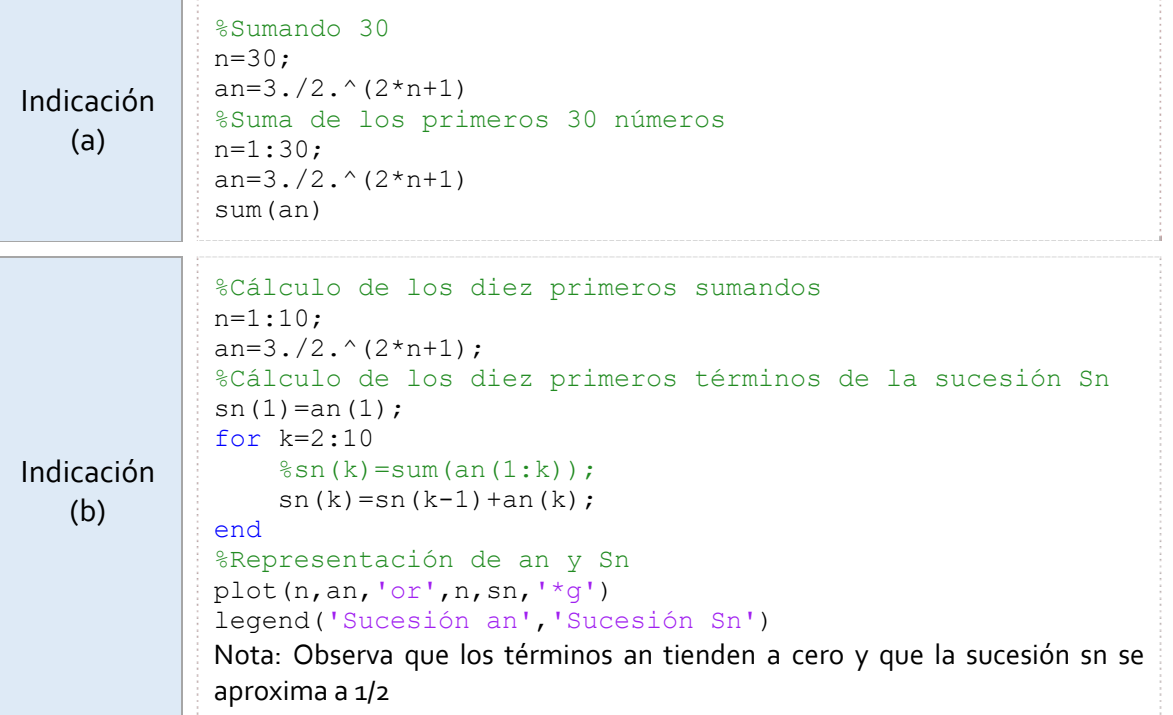

Por lo tanto, se puede considerar la función  $\,f(x)\,$ 0 *n n*  $f(x) = \sum_{n=0}^{\infty} a_n$  $=\sum_{n=0}^{\infty} a x^n$  cuyo dominio es  $\left|x\right| < 1$  . Además,  $(x) = \sum_{n=0}^{\infty} ax^n = \frac{1}{1}$ *n n*  $f(x) = \sum_{n=0}^{\infty} ax^n = \frac{a}{b}$ *x*  $\infty$  $=\sum_{n=0}^{n} ax^{n} = \frac{a}{1-x}$  si  $|x| < 1$ 

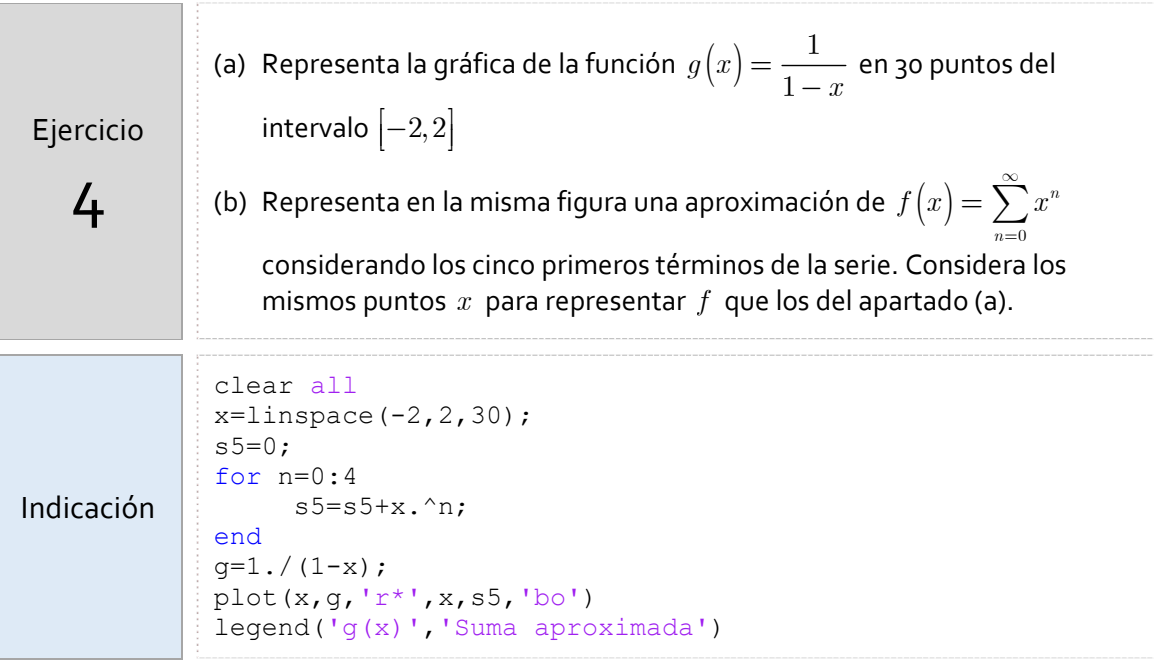